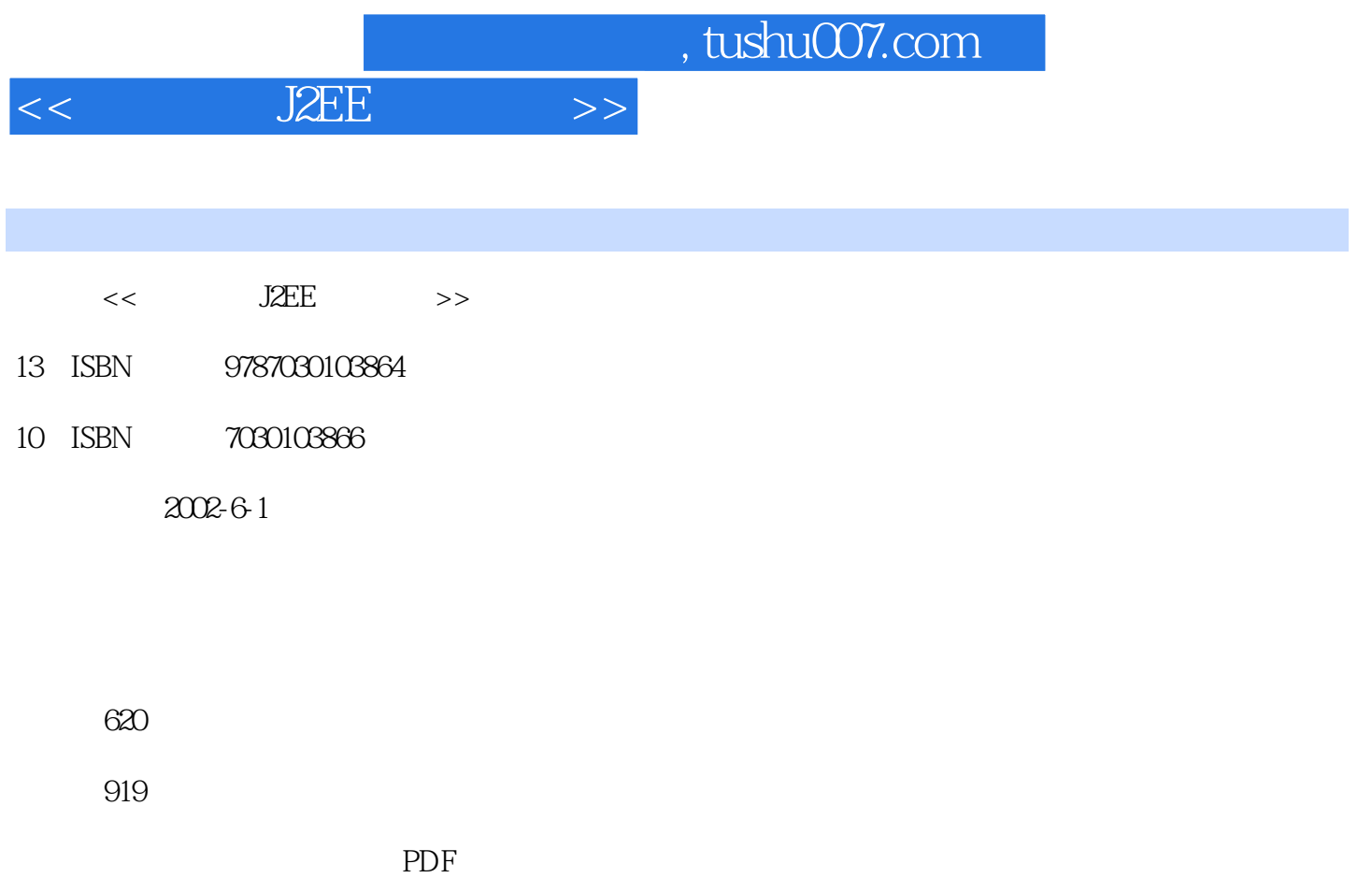

http://www.tushu007.com

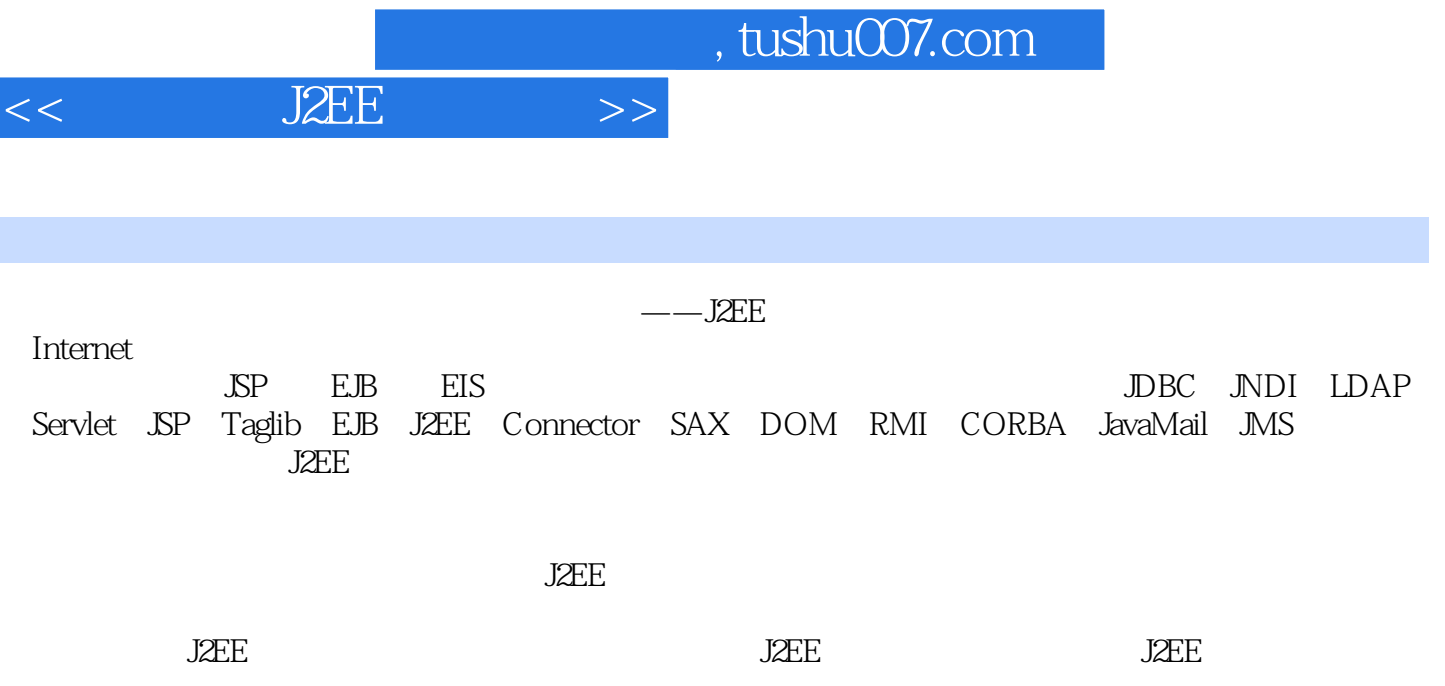

<<深入掌握J2EE编程技术>>

```
\mathbf{1}\overline{1}1.1.1 J<sub>2</sub>EE
1.1.2 J<sub>2</sub>EE
1.1.3 J<sub>2</sub>EE
1.1.4 J<sub>2</sub>EE
  2 J2EE
  3 J2EE
1.3.1 J2EE
1.32 J2EE
  2 J2EE
12.1.1 Enterprise Bean
2.1.2 Enterprise Bean
  2 Enterprise Bean
2.2.1 1 DOS J2EE
2.2.2 22.2.3 3 J2EE
2.2.4 4 Enterprise Bean
2.2.5 5 Enterprise Bean JNDI
  3 J2EE
231 ConverterClient.java<br>232 JÆE
       J2EE
2.3.3 Enterprise Bean
234 Enterprise Bean JNDI
  4<br>5<br>J2EE
        I2FE6 Web
2.6.1 index.jsp
26.2 Web
2.6.3 Web Enterprise Bean
264 JNDI
265
266 Web
  3 JNDI LDAP
131.131.22 JNDI
321 JNDI
32.2 naming
3.2.3 directory
3243 LDAP
331 LDAP
```
## << J2EE >>

332 Java Netscape Directory SDK 333 3.3.4 LDAP URL 335 4 JDBC  $1$  JDBC  $4.1$  JDBC 4.1.2 JDBC 4.1.3 JDBC ODBC 4.1.4 JDBC URL  $4.1.5$  odbc  $4.1.6$ 2 DriverManager 3 Statement 4 PreparedStatement 5 ResultSet 6 JDBC JDBCDemo.java 461 ODBC 462 ODBC 463 **JDBCDemo.java** 7 JDBC 47.1 47.2 JDBC 47.3 Servlet 5 Servlet 1 Java Servlet 5.1.1 Servlet 5.1.2 javax.servlet API 2 Servlet 5.2.1 SimpleCounter.java 5.22 3 Servlet 5.3.1 HttpServlet 5.3.2 HttpServletRequest 5.3.3 HttpServletResponse 5.34 ServletConfig 5.3.5 ServletContext 5.3.6 ServletInputStream 5.3.7 ServletOutputStream 4 Servlet  $5.4.1$ 54.2 Web 5 Cookie  $5.5.1$ 5.5.2 ServletCookieAPI 5.5.3 Cookie 5.5.4

<<深入掌握J2EE编程技术>>

6 session 561 HTTP 5.6.2 Session API 5.6.3 ShowSession.Java 6 JSP  $\overline{1}$ 6.1.1 什么是JSP页 6.1.2 Java Server Page 6.1.3 JSP 2 Web 621 6.2.2 JSP XML 623 624 3 JSP 631 632 633 634 635 4 directive 6.4.1 page  $64.2$  include 64.3 taglib  $5\,$ 6.5.1 65.2 第6节 使用脚本元素 661 662 7 action 6.7.1 jsp useBean 67.2 jsp setProperty 67.3 jsp getProperty 6.7.4 <jsp:include> 67.5 jsp forward 67.6 jsp param  $67.7$   $\overline{sp}$  plugin 8  $\overline{\text{SP}}$ 68.1 JSP 682.JSP 683 684 9 JSP<br>69.1 JspPage HttpJspPage 69.2 JspWriter

<< J2EE >>

6.9.3 PageContext 69.4 JspFactory 10 state  $\frac{10}{3}$ 6.10.1  $6102$ 11 JSP JavaBeans 6.11.1 JavaBeans 6.11.2 JavaBeans 7 JSP taglib 1 taglib  $7.1.1$  $7.1.2$ 7.1.3 JSP tag API 2 taglib  $7.21$  taglib  $7.22$  tag handler  $7.23$  $7.2.4$  taglib 3  $\overline{SP}$  tag API 7.3.1 Tag 7.3.2 IterationTag 7.33 BodyTag 7.34 TagSupport 7.3.5 BodyTagSupport类  $7.36$  BodyC ontent 7.3.7 TagData类 7.3.8 PageData 7.39 TagAttributeInfo 7.3.10 TagExtraInfo  $7.311$  TagInfo 7.3.12 TagLibraryInfo类 7.3.13 TagLibraryValidator 7.3.14 TagVariableInfo 7.3.15 ValidationMessage 7.3.16 VariableInfo类  $4\degree$  $7.41$  $7.42$  $5$  $7.5.1$  $7.5.2$  tag handler  $7.5.3$ 7.5.4 JSP HeadingTag.jsp 7.5.5  $6^{\circ}$ 7.6.1 7.6.2

## <<深入掌握J2EE编程技术>>

8 EJB

 $\overline{1}$ 8.1.1 Enterprise JavaBean 8.1.2 Enterprise JavaBean 8.1.3 Enterprise JavaBean 8.1.4 Java Beans Enterprise JavaBeans 8.1.5 Enterprise JavaBeans 8.1.6 2 Enterprise JavaBean 8.2.1 Enterprise JavaBean 8.2.2 Enterprise JavaBean 8.2.3 Session Entity 824 CORBA 8.2.5 Enterprise JavaBeans session 8.26 Helper 3 J2EE 8.31 832 833 8.34 835 8.3.6 Session Beans Entity Beans 9 Session Bean 1 Stateful Session Beans 9.1.1 Stateful Session Bean CartEJB.java 9.1.2 Home CartHome.Java 9.1.3 Remote Cart.Java 9.1.4 Helper 9.1.5 CartClient.java 9.1.6 Stateful Stateless Session Beans 2 SessionBean  $921$ 9.2.2 EJB 9.23 EJB 9.2.4 session 9.2.5 session bean 9.2.6 session bean 3 Session Bean 9.3.1 9.32 9.3.3 Session Bean 9.3.4 Stateful Session Bean 9.3.5 Stateful Session Bean 9.3.6 Stateless Session Bean 9.3.7 Stateless Session Bean 9.3.8 Stateless Session Bean 9.3.9 Enterprise Bean

 $<<$  J2EE  $>>$ 

9.3.10 4 Session Bean 9.4.1 session bean  $9.42$ 9.43 10 Entity Bean  $\overline{1}$  $10.11$ 10.1.2 Entity Beans  $10.1.3$ 2 Bean<br>12.1 Entity Bean AccountEJB.java 10.2.1 Entity Bean 10.2.2 Home AccountHome.java 10.2.3 Remote Account.java 10.2.4 AccountEJB 10.25 3 CMP 10.3.1 Entity Bean ProductEJB.java 10.3.2 Home ProductHome.java<br>10.3.3 Remote Product.java 10.3.3 Remote 10.3.4 ProductClient.java 10.35 10.36 ProductEJB 4 Entity Bean 10.4.1 10.4.2 Entity 10.43 10.4.4 Entity Bean  $10.45$  $10.46$ 10.4.7 Enterprise Bean  $10.48$ 10.4.9 Entity Bean  $5$  $10.5.1$  entity 10.5.2 10.5.3 10.5.4  $10.55$  entity 10.56 10.57 6 Entity Bean 10.6.1 Enterprise Bean 10.62 10.63 第11章 打包与部署  $\overline{1}$ 

 $<<$  J2EE  $>>$ 

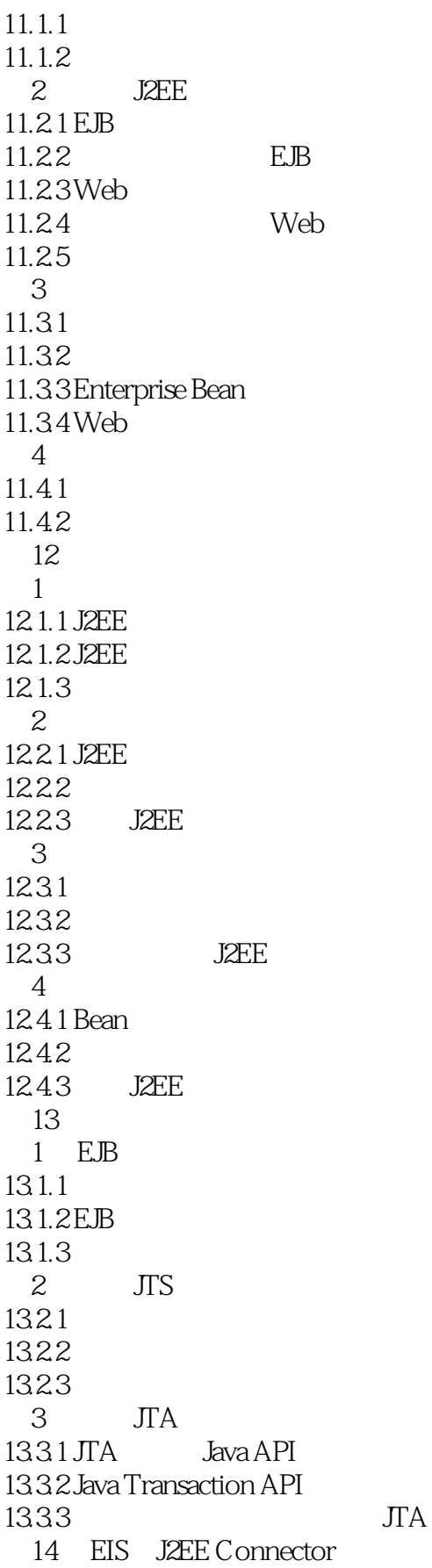

 $<<$  J2EE  $>>$ 

 $1$  $14.1.1$ 14.1.2  $14.1.3$  $14.1.4$  $2$  J2EE Connector  $14.2.1$ 14.22 14.2.3 Connector  $14.24$ 14.25 3 J2EE Connector 14.31 14.32 14.33 14.34 14.35 14.36 14.37 4 CCI 15 XML Java 1 XML  $15.1.1$ 15.1.2 XML 15.1.3 XML 15.1.4 XML 15.1.5 XML 15.1.6 XML cd\_catalog.xml 2 DTD  $15.21$ 15.2.2 3 XML 15.3.1 XML 15.32 XML 第4节 常用的接口和类 15.4.1 DocumentBuilderFactory 15.4.2 DocumentBuilder类 15.4.3 Document  $15.4.4$  Element 15.45 Node 15.4.6 Attr 15.4.7 Text 15.4.8 HandlerBase 15.4.9 DefaultHandler 15.4.10 XMLReaderFactory 15.4.11 XMLReader 15.4.12 Attributes

<<深入掌握J2EE编程技术>>

15.4.13 SAXParseException类 15.4.14 SAXException 15.4.15 XmlDocument 15.4.16 Element Node  $15.4.17$  Resolver  $\overline{5}$ 15.5.1 DOM XML  $15.5.2$  Swing JTree XML 15.5.3 SAX XML 16 RMI  $\overline{1}$  $16.1.1$ 16.1.2 RMI 2 RMI 16.2.1 java.rmi.Remote 16.2.2 java.rmi.RemoteException 16.2.3 Java.rmi.server.RemoteObject 16.2.4 java.rmi.registry.LocateRegistry类 16.2.5 java.rmi.Naming 16.2.6 Java.rmi.server.RemoteServer 16.2.7 Java.rmi.server.UnicastRemoteObject类 16.2.8 java.rmi.RMISecurityManager 3 stub skeleton  $16.31$  stub 16.3.2 skeleton 4 Java RMI mic 5 RMI HelloWorld  $16.51$  RMI 16.52 RMI 16.5.3 RmiHello.bat  $16.54$ 16.5.5 16.5.6 RMI 6 RMI 1661 16.62 1663RMI 1664RMI 16.65 compile.bat 16.66 RmiJDBCServer.policy 1667 RMI 17 Java CORBA 1 CORBA Java IDL  $17.1.1$  CORBA  $17.1.2$  Java IDL 17.1.3 Nutshell CORBA 17.1.4 Java IDL tnameserv

<< J2EE >>

17.1.5 idlj.exe  $2^{\circ}$ 

17.2.1 org.omg.CORBA.ORB 17.2.2 org.omg.CORBA.Object 17.2.3 org.omg.CosNaming.NamingContext 17.24 org.omg.CosNaming.NameComponent 17.2.5 org.omg.CORBA.Request 17.2.6 org.omg.CORBA.NVList  $3^{\circ}$ 17.3.1 CorbaDemo.bat 17.3.2 CorbaDemo.idl 17.3.3 CORBA TheDateServant.java 17.34 CorbaDemoClient.java 17.35 17.36 17.3.7 applet CORBA 18 JavaMail  $\overline{1}$  $18.1.1$  JavaMail 18.1.2 JavaMail 18.1.3 JavaMail 18.1.4 JavaMail 18.1.5 JavaMail API 2 Message 18.2.1 18.2.2 Message 18.23 18.24 3 Mail Session 18.31 18.32 18.3.3 18.34 18.35 Store URL Folder URL  $4^{\circ}$ 18.4.1 Store  $18.4.2$  Folder 18.43 Search 5 JavaBeans JAF 18.5.1 1852  $6$ 18.6.1 Message 1862 1863 18.64 Message 1865 MIME Multipart

<< J2EE >>

 $7$ 18.7.1 Transport 18.7.2 Transport 18.7.3 Transport 18.7.4 Transport 8 Internet 18.8.1 18.8.2 MimeMessage 18.83MimeBodyPart 18.8.4 MimeMultipart类 18.85MimeUtility 18.86 ContentType 9 JavaMail API 18.9.1 18.9.2 189.3 19 JMS  $1^{\circ}$ 19.1.1 Messaging 19.1.2 JMS API 2 JMS API  $19.21$  JMS API 19.22 19.2.3 Message  $19.24$  JMS API 3 MS 19.3.1 point to point 19.3.2 Publish Subscribe  $4$  MS  $19.4.1$  $19.42$ 5 J2EE JNS API 19.5.1 Enterprise Bean 19.5.2 Message Driven Bean 19.5.3 6 MS API J2EE 19.61 19.62 19.63 A Jbuilder 5.0 Weblogic 6.X **B** Netscape 附录C 部署描述符文件 C.1 application.xml  $C.1.1$  $C.1.2$ C.2 ejb-jar.xml  $C.21$ 

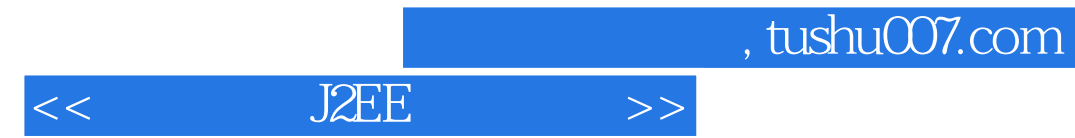

 $C.22$ C.3 web.xml  $C.31$  $C.32$ 

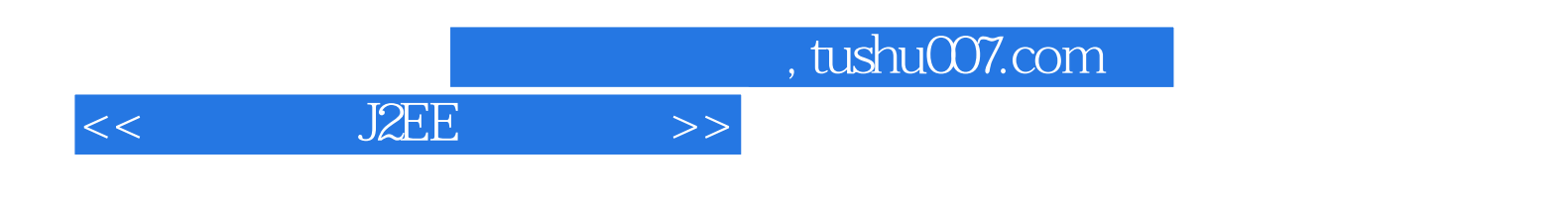

本站所提供下载的PDF图书仅提供预览和简介,请支持正版图书。

更多资源请访问:http://www.tushu007.com